# CIILPAK

# CATALOGUE DES FORMATIONS

# (Version au 01/12/2022)

Courriel adventured and Courriel : adv@cilpak.com 2, avenue Pasteur Courriel : adv@cilpak.com 2, avenue Pasteur<br>
2, avenue Pasteur Courriel : compta@cilpak.com 2, avenue Pasteur Courriel : compta@cilpak.com 2, avenue Past SAS au Capital de 113 730 € - APE : 6202 B - SIRET : 322 647 991 000 98 -R.C.S. CASTRES - TVA Intra. FR 94 322 647 991

- Commercial -

 support@cilpak.com 81.370 St Sulpice La Pointe Tél : 01 48 89 60 16 Commercial<br>Commercial Administratif<br>Commercial Administratif<br>Administratif<br>Administratif<br>Administratif<br>Administratif<br>Administratif<br>Administratif<br>Administratif<br>Administratif<br>Administratif<br>Administratif<br>Administratif<br>Adminis www.cilpak.fr

# LISTE DES FORMATIONS

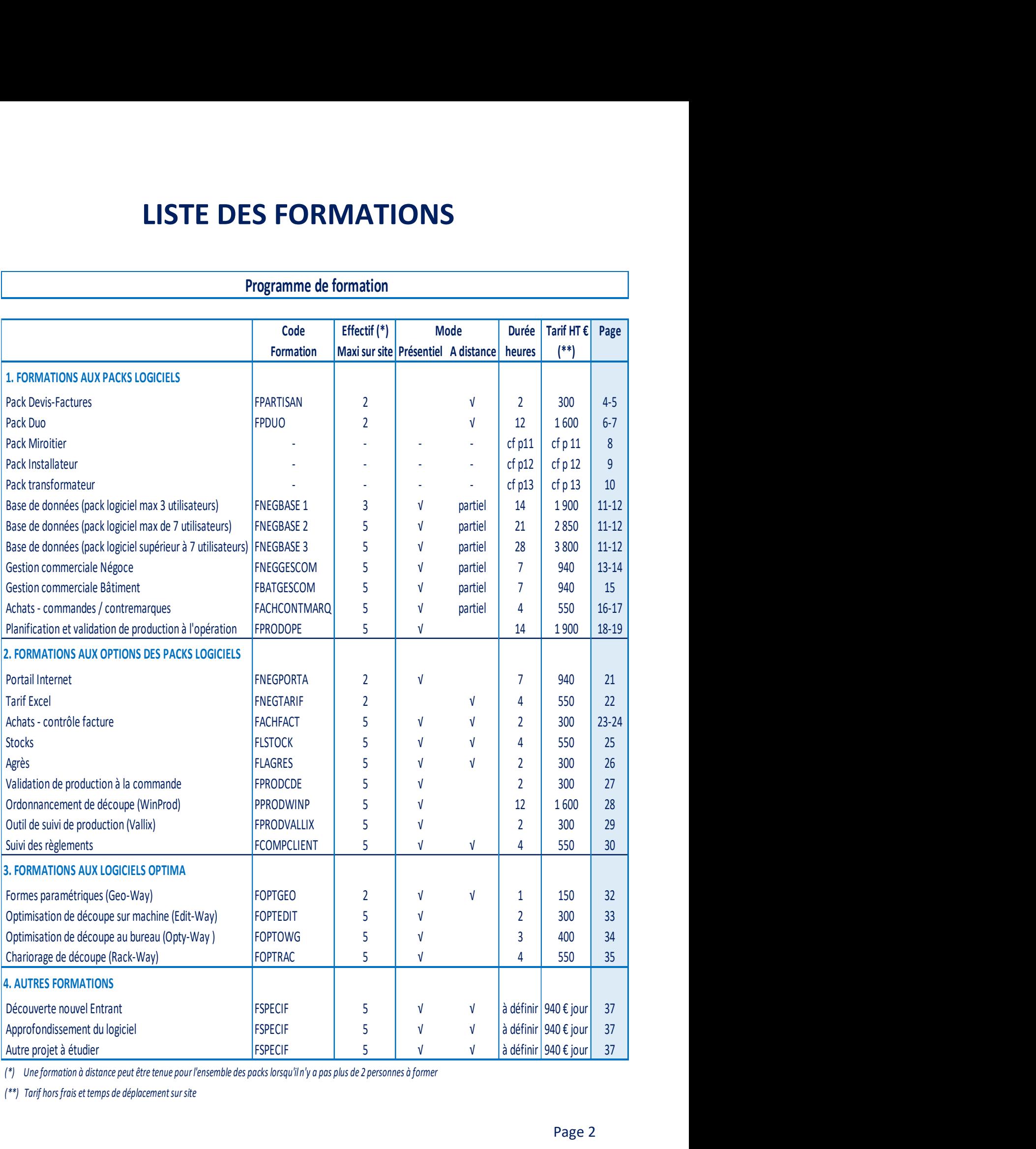

## Programme de formation

(\*) Une formation à distance peut être tenue pour l'ensemble des packs lorsqu'il n'y a pas plus de 2 personnes à former

(\*\*) Tarif hors frais et temps de déplacement sur site

# CILPAK

# 1. FORMATIONS AUX PACKS LOGICIELS

# PACK DEVIS-FACTURES – Progiciel de miroiterie

## Code produit : FPARTISAN

Le Progiciel répond au besoin d'un outil de chiffrage de devis et de facturation de produits verriers et accessoires pour les artisans et distributeurs de produits verriers.

#### Caractéristiques de la formation

Public : Artisans et salariés de la miroiterie/vitrerie et du bâtiment Adaptation de la formation étudiée pour toute personne en situation d'handicap Durée : 2 heures Tarif:  $300 \text{ f H}$ Modalité de la formation : à distance Maximum de 2 stagiaires Accès dans les 2 mois de la validation du devis

Compétences requises : Connaissance de la miroiterie et de l'environnement Windows Pédagogie : prise en compte du contexte professionnel ; manuel Moyens : PC + connexion internet + webcam + haut-parleur ou casque chez le client ; accès à la plate-forme collaborative "TEAMS" fournie ou LOGMEIN Evaluation : Test de fin de formation via un formulaire en ligne Validation : attestation de stage

#### Objectif de la formation

Acquérir les principales connaissances des fonctionnalités des fiches clients et de la base produit pré-remplie, de l'établissement des devis et des factures avec l'insertion de formes de produits verriers, de la saisie des règlements, et du suivi du tableau de bord de l'activité pour optimiser le paramétrage du progiciel "Pack Artisan" de CILPAK.

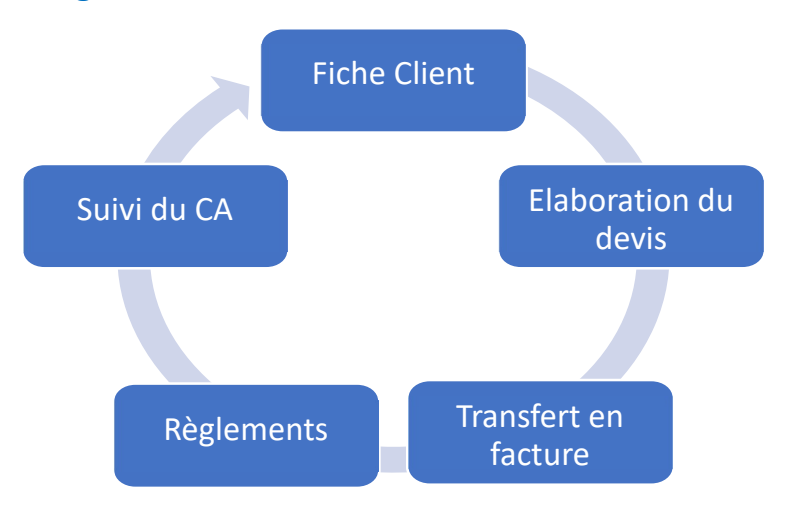

#### 1. Présentation du Pack Devis-Factures et des principales fonctions

Découverte des fonctionnalités de la base de données (sélectionner, trier, personnaliser, extraire, imprimer…),

Les conseils de paramétrage.

#### 2. Comprendre et maîtriser la base de données

Créer, modifier et faire évoluer une fiche de contact en fiche client, Créer, modifier, supprimer une fiche client, Comprendre la base de données des produits pré-remplie et se l'approprier pour créer et modifier les produits vendus par l'entreprise, Comprendre la tarification d'un produit verrier et d'un accessoire à partir du logiciel.

#### 3. Etablir les devis, facturer et encaisser

Créer et chiffrer le devis, Introduire la forme d'un produit verrier dans le devis, Transformer automatiquement un devis en facture, Saisir les règlements par facture.

#### 4. Tableau de bord et statistiques

Tableau de bord Client, Statistiques des ventes

## PACK DUO – Progiciel de miroiterie

## Code produit : FPDUO

Le Progiciel répond au besoin de suivi d'une miroiterie d'un effectif d'environ 5 à 6 personnes en permettant le chiffrage d'un devis de produits verriers et accessoires, la validation d'une commande, l'émission de la facturation et de bons de travail pour l'atelier.

#### Caractéristiques de la formation

Public : Dirigeant et assistant(e) de la miroiterie/vitrerie Adaptation de la formation étudiée pour toute personne en situation d'handicap Durée : 12 heures Tarif:  $1.600 \text{ } \in$  HT Maximum de 2 stagiaires Modalité de la formation : 2 jours sur site du client ou à distance (4 x 3 heures) Maximum de 2 stagiaires Accès dans les 2 mois de la validation du devis

Compétences requises : Connaissance de gestion commerciale en miroiterie et de l'environnement Windows Pédagogie : prise en compte du contexte professionnel ; manuel Moyens pour une formation à distance : PC + connexion internet + webcam + haut-parleur ou casque chez le client ; accès à la plate-forme collaborative "TEAMS" fournie ou LOGMEIN Evaluation : Test de fin de formation via un formulaire en ligne Validation : attestation de stage

## Objectif de la formation

Acquérir les principales connaissances des fonctionnalités des fiches clients et de la base produit pré-remplie pour chiffrer les devis et y insérer des formes de produits verriers pour optimiser le paramétrage du progiciel Pack Duo de CILPAK. Maîtriser l'émission des bons de travail pour l'atelier, l'établissement des documents commerciaux, et la saisie des règlements. Suivre l'activité avec un tableau de bord.

## Programme de formation

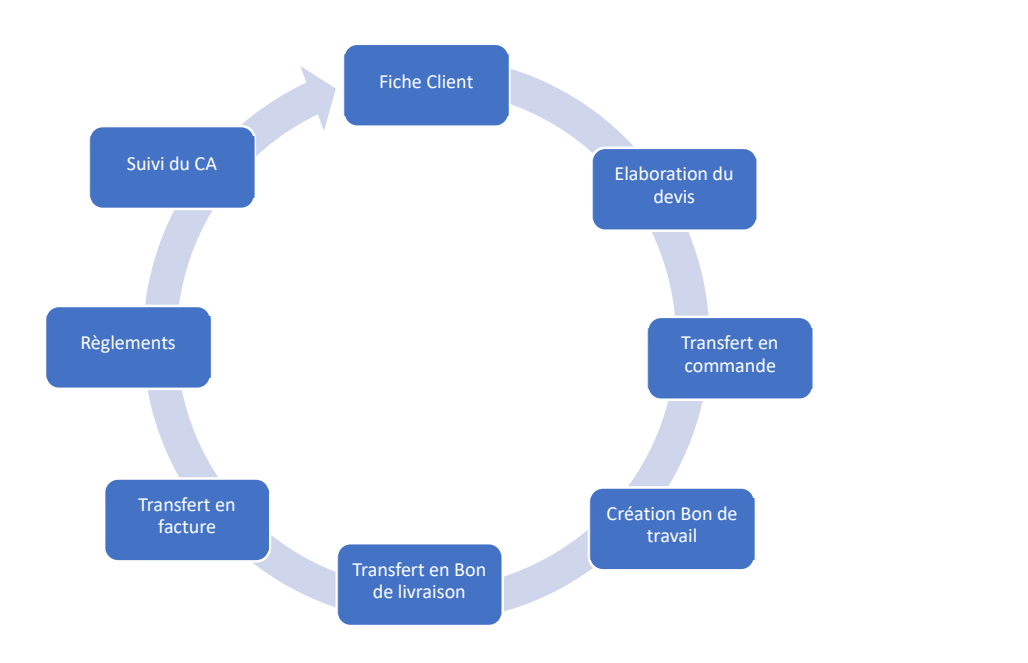

#### 1. Présentation du Pack Duo et des principales fonctions

Découverte des fonctionnalités de la base de données (sélectionner, trier, personnaliser, extraire, imprimer…),

Les conseils de paramétrage.

#### 2. Comprendre et maîtriser la base de données

Créer, modifier et faire évoluer une fiche de contact en fiche client,

Créer, modifier, supprimer une fiche client,

Comprendre la base de données des produits pré-remplie et se l'approprier pour créer et modifier les produits vendus par l'entreprise,

Comprendre la tarification d'un produit verrier ou d'un accessoire à partir du logiciel.

#### 3. Suivre le processus de vente

Créer et chiffrer le devis, Introduire la forme d'un produit verrier dans le devis, Transformer automatiquement un devis en commande et créer le bon de travail, Livrer et facturer, Saisir les règlements.

#### 4. Les commandes d'achat

Savoir rechercher un fournisseur et faire une demande de prix d'achat, Les 2 manières de passer une commande d'achat en contremarque, Les commandes d'achats directs, La réception des commandes d'achats

#### 5. Tableau de bord, statistiques et interface comptable

## PACK MIROITIER – Progiciel de miroiterie

Le Progiciel répond au besoin de suivi d'une miroiterie en permettant le chiffrage d'un devis de produits verriers et accessoires, la validation d'une commande, l'envoi d'une contremarque à un fournisseur, l'émission d'un bon travail pour l'atelier, la gestion des tournées, l'émission de bons de livraison et la facturation. La formation est adaptée au nombre d'utilisateurs du logiciel dans l'entreprise.

#### Caractéristiques des formations

#### Public : Dirigeant et salariés de la miroiterie/vitrerie Adaptation de la formation étudiée pour toute personne en situation d'handicap Accès dans les 2 mois de la validation du devis

Les entreprises acquérant ou utilisant le pack Miroitier doivent veiller à mettre en place les formations suivantes décrites ci-après pour utiliser au mieux le pack. Les participants peuvent être différents selon les modules. Le coût de la formation aux 3 modules dépend du nombre d'utilisateurs qui a un impact sur la durée de la formation à l'administration et à la gestion de la base de données. Les 3 modules : **EVIDENCITE CONFIGUATION CONTROLLET CONFIGUATION**<br> **Example 2** and minute they are a minute the product of the priorities are are also as the set of production of the pack Miroitier doivent veiller à mettre en place les<br> **Nanparaton de la formation et university de la validation du devis<br>
Accès dans les 2 mois de la validation du devis<br>
es entreprises acquérant ou utilisant le pack Miroitier doivent veiller à mettre en place les<br>
cormatio** scess bans les z mois de la validation du devis<br>
es entreprises acquérant ou utilisant le pack Miroitier doivent veiller à metre en place les<br>
cornations suivantes décrites ci-après pour utiliser au mieux le pack. Les pa

- L'administration et la gestion de la base de données qui s'étale sur 2 jours lorsque l'entreprise n'a pas plus de 3 utilisateurs et sur 3 jours ou 4 jours au-delà. La complexité est souvent due à la taille de l'entreprise,
- La gestion commerciale négoce,
- Les achats : les commandes et les réceptions.

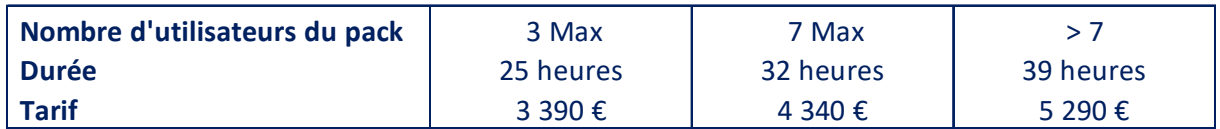

# PACK INSTALLATEUR – Progiciel de miroiterie

Le Pack Dépanneur-Installateur répond aux entreprises qui ont une activité significative de fournitures et pose, en ayant des grosses affaires à suivre dans le temps. Ce pack est construit autour du pack miroitier en y ajoutant le module de gestion commerciale du bâtiment qui ajoute des possibilités de tarification (prix de revient + coefficient) et de facturation plus complexes (factures d'acomptes, de situation, d'achèvement…). La formation est adaptée au nombre d'utilisateurs du progiciel.

#### Caractéristiques de la formation

#### Public : Dirigeant et salariés de la miroiterie/vitrerie Adaptation de la formation étudiée pour toute personne en situation d'handicap Accès dans les 2 mois de la validation du devis

Les entreprises acquérant ou utilisant le pack Installateur doivent veiller à mettre en place les formations suivantes décrites ci-après pour utiliser au mieux le pack. Les participants peuvent être différents selon les modules. Le coût de la formation aux 4 modules dépend du nombre d'utilisateurs qui a un impact sur la durée de la formation à l'administration et à la gestion de la base de données. Les 4 modules : Maptation de la formation étudiée pour toute personne en situation d'handicap<br>
eccès dans les 2 mois de la validation du devis<br>
es entreprises acquérant ou utilisar le pack les participants<br>
es entreprises souvantes décri Accès dans les 2 mois de la validation du devis<br>
es entreprises acquérant ou utilisant le pack Installateur doivent veiller à mettre en place<br>
se formations suivantes décrites ci-après pour utiliser au mieux le pack. Les Les entreprises acquérant ou utilisant le pack Installateur doivent veiller à mettre en place<br>
es formations suivantes décrites ci-après pour utiliser au mieux le pack. Les participants<br>
eveuvent être différents selon l

- L'administration et la gestion de la base de données qui s'étale sur 3 jours lorsque l'entreprise n'a pas plus de 5 utilisateurs et sur 3 jours au-delà. La complexité est souvent due à la taille de l'entreprise.
- La gestion commerciale négoce
- La gestion commerciale bâtiment
- Les achats : les commandes et les réceptions

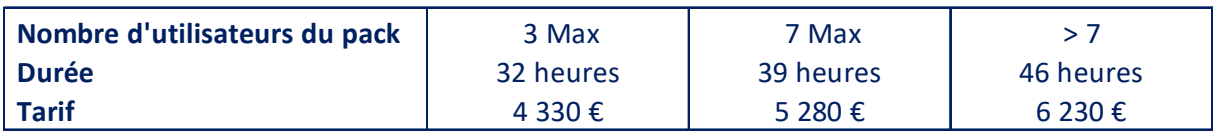

# PACK TRANSFORMATEUR – Progiciel de miroiterie

Le Pack Transformateur répond aux entreprises qui ont une riche activité de transformation des produits verriers (découpe, façonnage, assemblage…) qui nécessite un minimum de suivi de production. Ce pack est construit autour du pack miroitier en y ajoutant le suivi et la validation de production à la commande.

#### Caractéristiques de la formation

#### Public : Dirigeant et salariés de la miroiterie/vitrerie Adaptation de la formation étudiée pour toute personne en situation d'handicap Accès dans les 2 mois de la validation du devis

Les entreprises acquérant ou utilisant le pack Transformateur doivent veiller à mettre en place les formations suivantes décrites ci-après pour utiliser au mieux le pack. Les participants peuvent être différents selon les modules. Le coût de la formation aux 4 modules dépend du nombre d'utilisateurs qui a un impact sur la durée de la formation à l'administration et à la gestion de la base de données. Les 4 modules : Nombre d'utilisateurs du pack<br>
Societ dans les 2 mois de la validation du devis<br>
Societ dans les 2 mois de la validation du devis<br>
Societ dans les 2 mois de la validation du devis<br>
Dalore les formations suivantes décrites Les entreprises acquérant ou utilisant le pack Transformateur doivent veiller à mettre en<br>
alace les formations suivantes décrites ci-après pour utiliser au mieux le pack. Les<br>
anatricipants peuvent ête différents selon l Les entreprises acquérant ou utilisant le pack Transformateur doivent veiller à mettre en<br>
blace les formations suivantes décrites ci-après pour utiliser au mieux le pack. Les<br>
acarticipants peuvent être différents selo

- L'administration et la gestion de la base de données qui s'étale sur 3 jours lorsque l'entreprise n'a pas plus de 5 utilisateurs et sur 3 jours au-delà. La complexité est souvent due à la taille de l'entreprise.
- La gestion commerciale négoce
- Les achats : les commandes et les réceptions
- La planification de production et la validation par opération en atelier

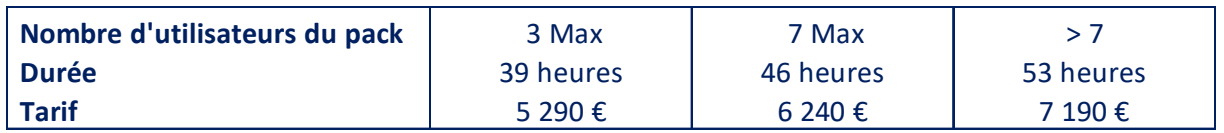

# PROGICIEL CILPAK – Base de données

## Code produit : FNEGBASE

La formation concerne les administrateurs du progiciel et de la base de données des packs Miroitiers, Dépanneur-Installateur, et Transformateur du progiciel CILPAK. Sa durée dépend de la variété des produits vendus et produits, souvent corrélée au nombre d'utilisateurs du pack. Cette formation s'adapte aux besoins et à la complexité de l'entreprise.

#### Caractéristiques de la formation

#### Public : Dirigeant et salariés de la miroiterie/vitrerie Adaptation de la formation étudiée pour toute personne en situation d'handicap

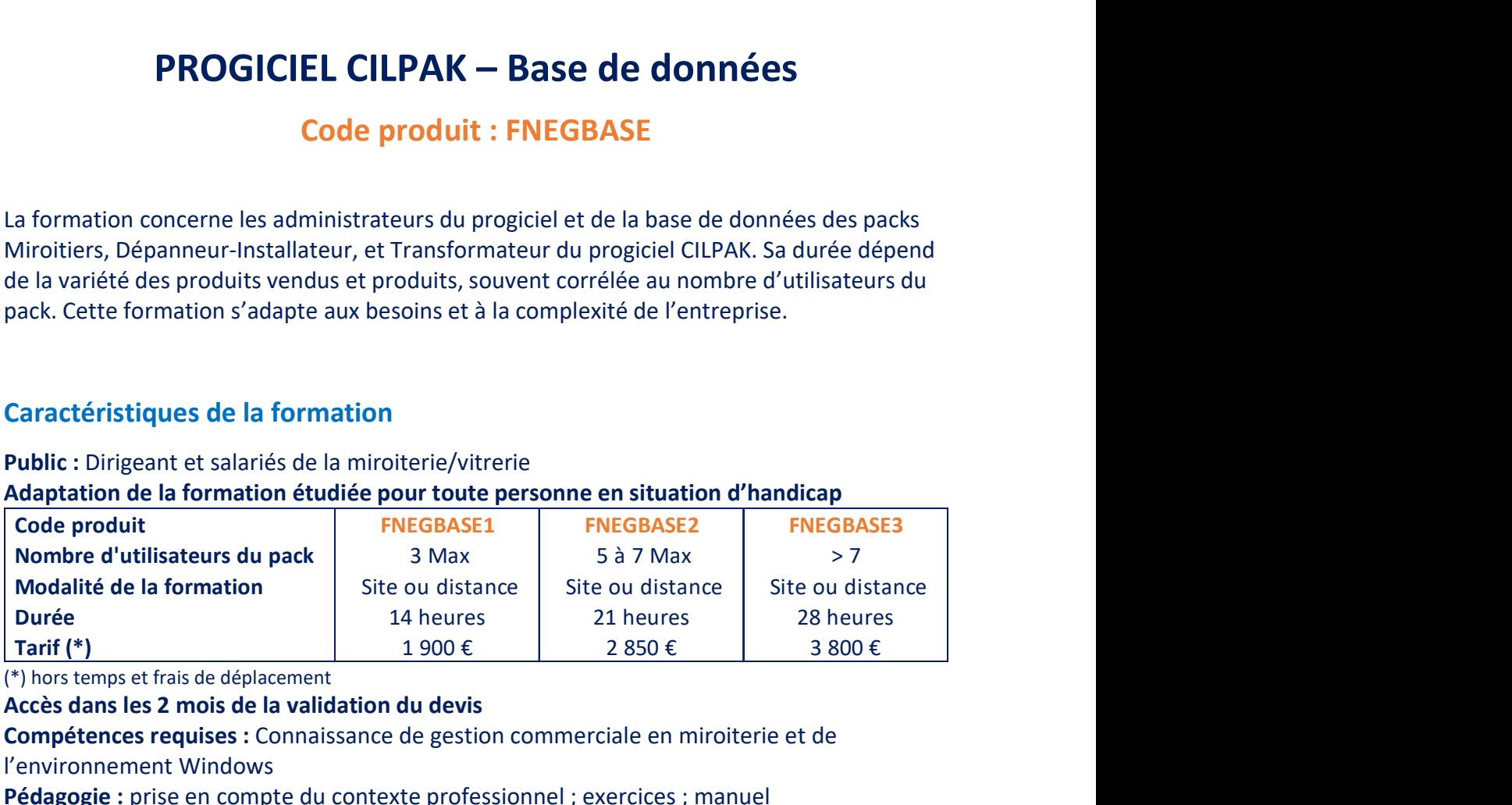

(\*) hors temps et frais de déplacement

#### Accès dans les 2 mois de la validation du devis

Compétences requises : Connaissance de gestion commerciale en miroiterie et de l'environnement Windows

Pédagogie : prise en compte du contexte professionnel ; exercices ; manuel

Moyens pour une formation sur site : PC + connexion internet + projecteur fournis par le client

Evaluation : Contrôle continu à partir d'exercices

Validation : attestation de stage

## Objectif de la formation

Administrer le progiciel et acquérir les principales connaissances liées à la base de données pour chiffrer les produits verriers et accessoires en optimisant le paramétrage des Packs CILPAK.

#### Programme de formation

1. Présentation du Pack Miroitier et de ses principes de fonctionnement Utilisation du manuel et présentation de l'interface utilisateur

2. Administration du progiciel

Création d'utilisateur Mise à jour du progiciel Les règles de sauvegarde et de restauration

#### 3. La Base de données des tiers (contacts, clients, interlocuteurs, fournisseurs)

Les fonctionnalités pour chaque type de tiers : créer, modifier, supprimer, extraire, imprimer, rechercher Les conseils de paramétrage

#### 4. La Base de données des produits

Comprendre la base de données pré-remplie, les différents groupes de produits, les familles et les nomenclatures Créer et dupliquer différents types de produits verriers et accessoires

Etablir des normes

#### 5. La tarification dans le progiciel CILPAK

Le tarif de base de vente ; les plans tarifaires par catégorie de clients ; les conditions particulières des clients Les tarifs d'achat

# PROGICIEL CILPAK – Gestion commerciale négoce

## Code produit : FNEGGESCOM

La gestion commerciale du module Négoce sert aux entreprises de miroiterie qui utilisent une tarification fine des produits verriers. La durée de la formation dépend de la variété des produits vendus et transformés.

#### Caractéristiques de la formation

Public : Salariés de la miroiterie/vitrerie Adaptation de la formation étudiée pour toute personne en situation d'handicap Durée : 7 heures Tarif : 940 € HT (hors frais et temps de déplacement) Maximum de 5 stagiaires Modalité de la formation : sur site ; éventuellement à distance en 2\* 3 heures Maximum de 2 stagiaires à distance Accès dans les 2 mois de la validation du devis Compétences requises : Connaissance de gestion commerciale en miroiterie et de l'environnement Windows Pédagogie : prise en compte du contexte professionnel ; manuel Moyens pour une formation sur site : PC + connexion internet + projecteur du client Moyens pour une formation à distance : PC + connexion internet + webcam + haut-parleur ou casque chez le client ; accès à la plate-forme collaborative "TEAMS" et à LOGMEIN fournie Evaluation : Tout au long de la formation en testant et résolvant des situations quotidiennes Validation : attestation de stage

## Objectif de la formation

Acquérir les principales connaissances pour établir les différentes pièces commerciales d'une miroiterie/vitrerie, et saisir les encaissements.

#### Programme de formation

1. Présentation du Module et de ses principes de fonctionnement Présentation du progiciel Cilpak et du module de gestion commerciale, Présentation de l'interface utilisateur

2. Savoir rechercher les clients et les produits dans la base de données Recherche des clients par leur code ou leur nom Présentation des différents groupes de produits et les familles Recherche des produits par leur famille, leur code, leur désignation

#### 3. Créer et modifier des pièces commerciales

Créer et chiffrer un devis Introduire la forme d'un produit verrier ou une autre image dans un devis Relancer des devis Transférer un devis en commande ou en facture Emettre un bon de travail et éditer des étiquettes

#### 4. Les livraisons et la gestion des tournée

Transférer totalement ou partiellement une commande en bon de livraison Gérer les tournées en émettant la fiche de préparation des tournées, et, en éditant les bons de livraison et la feuille de route Transférer les bons de livraison en préfacture

#### 5. La facturation et ses modalités

Présentation des opérations liées à la facturation et de la loi anti-fraude à la TVA Les factures relevées Les relevés de factures mensuelles et leurs modalités La validation des factures avant leur enregistrement en comptabilité Les factures « Duplicata »

#### 6. La saisie des encaissements

La saisie des règlements dans une pièce commerciale Présentation rapide du module « Règlements »

#### 7. L'interface comptable et l'édition du journal de ventes

# PROGICIEL CILPAK – Gestion Commerciale Bâtiment

## Code produit : FBATGESCOM

La gestion commerciale Bâtiment sert aux entreprises qui réalisent des ventes d'affaires significatives de fournitures et pose nécessitant une tarification (prix de revient + coefficient), une gestion de devis multiples, et une facturation (factures d'acomptes, de situation, d'achèvement, de retenue de garantie…), plus complexes. Sa durée dépend de la variété des produits vendus et produits, souvent corrélée au nombre d'utilisateurs du pack.

#### Caractéristiques de la formation

Public : Dirigeant et salariés de la miroiterie/vitrerie Adaptation de la formation étudiée pour toute personne en situation d'handicap Durée : 7 heures Tarif : 940 € HT (hors frais et temps de déplacement) Maximum de 5 stagiaires Modalité de la formation : sur site ; éventuellement à distance en 2\* 3 heures Maximum de 2 stagiaires à distance Accès dans les 2 mois de la validation du devis Compétences requises : Connaissance de gestion commerciale de la miroiterie et du bâtiment. Connaissance de l'environnement Windows et de la base de données des produits de CILIX. Pédagogie : prise en compte du contexte professionnel ; exercices ; manuel Moyens pour une formation sur site : PC + connexion internet fournis par le client Moyens pour une formation à distance : PC + connexion internet + webcam + haut-parleur ou casque chez le client ; accès à la plate-forme collaborative "TEAMS" fournie ou LOGMEIN Evaluation : Test de fin de formation via un formulaire en ligne

Validation : attestation de stage

#### Objectif de la formation

Comprendre la tarification et maîtriser l'émission des différents documents (pièces commerciales, dont des factures d'acompte et de situation et les bons de travaux…). Saisir les règlements et générer des statistiques sur les ventes.

- 1. La tarification Bâtiment
- 2. Les pièces commerciales Bâtiment
- 3. Les règlements
- 4. Les statistiques

## PROGICIEL CILPAK–Achats(commandes/contremarques)

Code produit : FACHCONTMARQ

Les achats en contremarque qui consistent à effectuer un approvisionnement à partir de la commande du client sont majoritairement traités par ce module qui permet de réaliser des gains de productivité lors de la vente de produits en négoce. Les autres achats nécessitant d'être suivis jusqu'à la réception sont aussi couverts.

#### Caractéristiques de la formation

Public : Dirigeant et salariés de la miroiterie/vitrerie Adaptation de la formation étudiée pour toute personne en situation d'handicap Durée : 4 heures Tarif : 550 € HT (hors frais et temps de déplacement) Modalité de la formation : sur site du client ou 2x2 heures à distance Maximum de 5 stagiaires sur site et 2 à distance Accès dans les 2 mois de la validation du devis

Compétences requises : Connaissances de CILPAK base de données et circuit négoce Pédagogie : prise en compte du contexte professionnel ; exercices Moyens pour une formation sur site : PC + connexion internet fournis par le client Moyens pour une formation à distance : PC + connexion internet + webcam + haut-parleur ou casque chez le client ; accès à la plate-forme collaborative "TEAMS" fournie ou LOGMEIN Evaluation : Contrôle continu à partir d'exercices Validation : attestation de stage

#### Objectif de la formation

Paramétrer la base de données pour maîtriser le processus d'achat en contremarque Effectuer des demandes de prix d'achat, des commandes et des réceptions

#### Programme de formation

1. Présentation du module et de ses principes de fonctionnement Présentation du progiciel Cilpak et du module « Achat » Présentation de l'interface utilisateur

2. Savoir rechercher les fournisseurs et les produits dans la base de données

Rechercher des fournisseurs Rechercher des produits Renseigner le prix d'achat dans la base produit

#### 3. La demande de prix d'achat

A partir d'un devis client En direct depuis le module d'achat

#### 4. Les 2 manières de passer une commande d'achat de contremarque

Par commande : transformer la commande client en commande d'achat de contremarque Par regroupement : regrouper plusieurs commandes de clients en une commande d'achat de contremarque

#### 5. Les commandes d'achat directes (sur stocks et autres)

Créer une commande d'achat directe

#### 6. Réception de la commande d'achat

Commande par commande Par regroupement de commandes d'achat

#### 7. Introduction du contrôle des factures d'achat

Montrer les avantages du contrôle des factures d'achat et l'interface avec la comptabilité

# PROGICIEL CILPAK – Planification de production et Validation par opération en atelier

## Code produit : FPRODOPE

Ce module permet de planifier les commandes, de les lancer en production et de les valider en tenant compte de la charge de l'atelier ou des différents équipements. Il permet au responsable de production et aux assistantes commerciales d'avoir une vision sur la charge de production et les en-cours à tout moment. Le responsable de production peut connaître les volumes fabriqués par jour, par machine et/ou par opération.

La validation des opérations est réalisée par scanette.

#### Caractéristiques de la formation

Public : Responsable de production ou d'atelier

#### Adaptation de la formation étudiée pour toute personne en situation d'handicap Durée : 14 heures (2 jours)

Tarif : 1.900 € HT (hors frais et temps de déplacement)

Modalité de la formation : sur site du client. Lorsque la formation est liée à la vente du logiciel planification et validation à l'opération, la formation se déroule en 2 parties. La validation à l'opération se déroule lors du démarrage de l'installation.

Maximum de 5 stagiaires sur site

Accès dans les 2 mois de la validation du devis

Compétences requises : Connaissances de la gestion en miroiterie et de Windows, Connaissance de la production de verre transformé et des différents circuits de production Pédagogie : prise en compte du contexte professionnel

Moyens pour une formation sur site : PC en atelier + connexion au progiciel CILPAK + scanettes paramétrées.

Evaluation : Tout au long de la formation en résolvant des situations réelles Validation : attestation de stage

#### Objectif de la formation

Maîtriser la planification et la validation de production à partir du progiciel CILPAK. Installer les scanettes. Suivre les indicateurs de production utiles à l'atelier.

#### Programme de formation

#### 1. Relevé des besoins du client et présentation de la solution

Tour de l'atelier / de l'usine Présentation du module et de ses fonctionnalités

#### 2. Paramétrage des opérations et des produits

Comprendre la base des produits Créer et paramétrer les circuits (activités) pour ranger les opérations Créer et paramétrer les opérations avec leur délai Les rattacher aux produits Après cette phase, la solution est installée par le formateur Cilpak

#### 3. Planification des commandes

Créer une commande complexe et récupérer les commandes en attente Sensibiliser l'utilisateur à l'administration de la base de données avec ses conséquences sur la production avec un exemple L'importance des normes pour cadrer la production Lancer la production et éditer les documents nécessaires,

#### 4. Les différents types de validation de production

Présentation de la scanette Inateck La validation globale d'une commande au poste, sur bon de travail, sur étiquette La validation partielle d'une commande Les remises à disposition (RAD) pour notamment relancer en production les volumes cassés

#### 5. Gestion des colisages et des tournées

Editer la liste de colisage Préparer les tournées pour éditer la feuille de route

#### 6. Suivi du statut des commandes et information du client

Suivi de la commande Information du client par mail et/ou SMS

#### 7. Analyse de la production

Montrer les différents indicateurs de production disponibles

# CILPAK

# 2. FORMATIONS AUX OPTIONS DES PACKS **LOGICIELS**

# PROGICIEL CILPAK – Portail internet

## Code produit : FNEGPORTA

Le portail internet permet au client de réaliser un devis d'une façon interactive et guidée à partir des tarifs de base, du plan tarifaire auquel il est rattaché et de ses conditions particulières. Il peut, s'il le souhaite, transformer le devis en commande. Le client a aussi accès sur son espace personnel aux différentes pièces commerciales. Il est personnalisé chez le client.

#### Caractéristiques de la formation

Public : Dirigeant et salariés de la miroiterie/vitrerie Adaptation de la formation étudiée pour toute personne en situation d'handicap Durée : 1 jour Tarif : 940 € HT Modalité de la formation : sur site Accès dans les 2 mois de la validation du devis

Compétences requises : Connaissances de CILPAK base de données Pédagogie : prise en compte du contexte professionnel Moyens pour une formation sur site : PC + connexion internet fournis par le client Moyens pour une formation à distance : PC + connexion internet + webcam + haut-parleur ou casque chez le client ; accès à la plate-forme collaborative "TEAMS" fournie ou LOGMEIN Evaluation : Tout au long de la formation en réalisant le portail avec le client Validation : attestation de stage

#### Objectif de la formation

Paramétrer le portail internet et maquetter les devis

- 1. Présentation de la solution
- 2. Paramétrer le portail internet : sélection des familles de produits et des clients
- 3. Maquetter le devis accessible au travers du Web
- 4. Paramétrer et sélectionner les pièces commerciales accessibles
- 5. Tester la solution

# PROGICIEL CILPAK – Tarif Excel

Code produit : FNEGTARIF

Ce logiciel permet d'alimenter les tarifs des produits verriers et accessoires dans un catalogue créé sur Excel. Ce catalogue est adaptable selon une sélection souhaitée : tarif de base, plan tarifaire ou tarif client.

#### Caractéristiques de la formation

Public : Dirigeant et salariés de la miroiterie/vitrerie Adaptation de la formation étudiée pour toute personne en situation d'handicap Durée : 4 heures Tarif : 500 € HT Modalité de la formation : 2 x 2 heures à distance Maximum de 2 stagiaires Accès dans les 2 mois de la validation du devis

Compétences requises : Connaissances de CILPAK base de données et maîtrise d'Excel Pédagogie : prise en compte du contexte professionnel ; exercices Moyens pour une formation à distance : PC + connexion internet + webcam + haut-parleur ou casque chez le client ; accès à la plate-forme collaborative "TEAMS" fournie ou LOGMEIN Evaluation : Test de fin de formation via un formulaire en ligne Validation : attestation de stage

## Objectif de la formation

Paramétrer les liens entre le progiciel CILPAK et le ou les documents constituant le catalogue de prix, déjà mis en forme, sous Excel.

- 1. Présentation du logiciel
- 2. Sélectionner les" produits" à intégrer dans le catalogue
- 3. Créer les liens entre le progiciel CILPAK et le catalogue sous Excel
- 4. Calculer les tarifs suivant la sélection souhaitée
- 5. Générer sur Excel le catalogue

# PROGICIEL CILPAK – Achats (contrôle des factures)

## Code produit : FACHFACT

Cette formation complète la formation relative aux commandes et réceptions des achats en contremarque et autres types d'achat, pour assurer le contrôle des factures, et émettre des statistiques, notamment celles permettant le suivi de la marge.

#### Caractéristiques de la formation

Public : Dirigeant et salariés de la miroiterie/vitrerie Adaptation de la formation étudiée pour toute personne en situation d'handicap Durée : 2 heures Tarif : 300 € HT (hors frais et temps de déplacement) Modalité de la formation : sur site du client ou 2 heures à distance Maximum de 5 stagiaires sur site et 2 à distance Accès dans les 2 mois de la validation du devis

Compétences requises : Connaissances de CILPAK base de données et Achats commandesréceptions.

Pédagogie : prise en compte du contexte professionnel ; exercices Moyens pour une formation sur site : PC + connexion internet fournis par le client Moyens pour une formation à distance : PC + 'connexion internet + webcam + haut-parleur ou casque chez le client ; accès à la plate-forme collaborative "TEAMS" fournie ou LOGMEIN Evaluation : Test de fin de formation via un formulaire en ligne Validation : attestation de stage

#### Objectif de la formation

Paramétrer la base de données pour maîtriser le processus des différents types d'achat. Etablir des statistiques et comprendre les marges par produit.

#### Programme de formation

#### 1. Rappel du module Achats partie commande/contremarque

Saisie du prix d'achat dans une fiche produit Le passage des commandes d'achats en contremarque et directement La validation des réceptions commande par commande, et, par regroupement de commande

#### 2. Contrôle des factures d'achat

Introduction au contrôle des factures d'achat Présentation de l'interface utilisateur Contrôle des factures à partir des commandes Contrôle des factures à partir d'une seule réception Contrôle des factures à partir d'un regroupement de réceptions

#### 3. Interface avec la comptabilité

Après le contrôle et la validation des factures et édition d'un journal d'achat

#### 4. Statistiques

Présentation des statistiques d'achats Rappeler la manière de suivre les marges dans le module négoce

# PROGICIEL CILPAK – Stocks

## Code produit : FLSTOCK

L'utilisation optimale du module stocks nécessite l'acquisition du module négoce et du module achats. Avec ce module, l'entreprise gère les mouvements d'entrée, de sortie et de transfert. Elle réalise de manière permanente un suivi de ces stocks verriers et accessoires en quantité et en valeur. Il permet l'établissement de l'inventaire annuel.

#### Caractéristiques de la formation

Public : Dirigeant et salariés de la miroiterie/vitrerie Adaptation de la formation étudiée pour toute personne en situation d'handicap Durée : 4 heures Tarif : 550 € HT (hors frais et temps de déplacement) Modalité de la formation : sur site du client ou 2x2 heures à distance Maximum de 5 stagiaires sur site et 2 à distance Accès dans les 2 mois de la validation du devis

Compétences requises : Connaissances de CILPAK base de données et Négoce Pédagogie : prise en compte du contexte professionnel ; exercices Moyens pour une formation sur site : PC + connexion internet fournis par le client Moyens pour une formation à distance : PC + connexion internet + webcam + haut-parleur ou casque chez le client ; accès à la plate-forme collaborative "TEAMS" fournie ou LOGMEIN Evaluation : Test de fin de formation via un formulaire en ligne Validation : attestation de stage

## Objectif de la formation

Paramétrer la base de données pour suivre les mouvements d'entrées-sorties en stock des produits verriers et accessoires et permettre une valorisation des stocks au PMP ou au dernier prix d'achat

#### Programme de formation

1. Paramétrer la base de données produits en établissant une gestion au plateau ou à la surface des produits verriers et en quantité des autres produits

- 2. Suivre les mouvements de stock (stock attendu et stock réel) et la valorisation
- 3. Réaliser un inventaire physique et le valoriser

# PROGICIEL CILPAK – Gestion des agrès

## Code produit : FLAGRES

Lors des livraisons, l'entreprise peut déposer des agrès comprenant les volumes produits chez des clients. Ce module permet d'assurer un suivi des agrès et une facturation lors de la dépose ou en cas de non-retour. Il permet d'assurer un contrôle interne du stock de pupitres.

#### Caractéristiques de la formation

Public : Dirigeant et salariés de la miroiterie/vitrerie Adaptation de la formation étudiée pour toute personne en situation d'handicap Durée : 2 heures Tarif : 300 € HT (hors frais et temps de déplacement) Modalité de la formation : sur site du client ou 2 heures à distance Maximum de 5 stagiaires sur site et 2 à distance Accès dans les 2 mois de la validation du devis

Compétences requises : Connaissances de CILPAK base de données et circuit négoce Pédagogie : prise en compte du contexte professionnel ; exercices Moyens pour une formation sur site : PC + connexion internet fournis par le client Moyens pour une formation à distance : PC + connexion internet + webcam + haut-parleur ou casque chez le client ; accès à la plate-forme collaborative "TEAMS" fournie ou LOGMEIN Evaluation : Test de fin de formation via un formulaire en ligne Validation : attestation de stage

#### Objectif de la formation

Paramétrer la base de données pour assurer le suivi de la gestion des agrès.

- 1. Paramétrer la base de données
- 2. Création des agrès
- 3. Localisation des agrès et mouvements
- 4. Facturation des agrès

# PROGICIEL CILPAK – Validation à la commande

## Code produit : FPRODCDE

Ce module permet de valider la production d'une commande en fin de circuit de production. Il ne comprend pas la planification de production. La validation de la commande est réalisée au poste de travail ou par scanette, si l'acquisition a été faite par l'entreprise.

#### Caractéristiques de la formation

Public : Responsable de production ou d'atelier Adaptation de la formation étudiée pour toute personne en situation d'handicap Durée : 2 heures

Tarif : 300 € HT (hors frais et temps de déplacement) Modalité de la formation : sur site du client Maximum de 5 stagiaires sur site et 2 à distance Accès dans les 2 mois de la validation du devis Compétences requises : Connaissances de la gestion d'atelier en miroiterie et de Windows, Pédagogie : prise en compte du contexte professionnel Moyens pour une formation sur site : PC en atelier + connexion au progiciel CILPAK + scanettes INATECK ou autre modèle avec les logiciels de validation Evaluation : Tout au long de la formation en résolvant des situations réelles Validation : attestation de stage

#### Objectif de la formation

Valider une commande produite avec ou sans scanette.

#### Programme de formation

1. Présentation de la solution Le bon de travail, le logiciel Cilexp, la scanette fournie 2. Validation au poste ou par scanette 3. Suivi des commandes Recherche du statut de la commande 4. Information du client par SMS ou par mail

# PROGICIEL CILPAK – WINPROD (Ordonnancement de découpe)

Code produit : FPRWINPROD

Ce module permet au responsable de production de créer des lots d'une façon dynamique, en analysant les différentes opérations à réaliser (la découpe et le traitement de verre simple et de trempe, l'assemblage feuilleté, et l'assemblage de vitrage isolant) en les regroupant en lots de production pour organiser le chariotage en sortie de découpe, éditer les documents nécessaires et les transmettre à l'optimisation.

#### Caractéristiques de la formation

Public : Responsable de production ou d'atelier Adaptation de la formation étudiée pour toute personne en situation d'handicap Durée : 12 heures Tarif : 1.600 € HT (hors frais et temps de déplacement) Modalité de la formation : sur site du client Maximum de 5 stagiaires sur site Accès dans les 2 mois de la validation du devis Compétences requises : Connaissances de la gestion en miroiterie et de Windows, Connaissance de la production de verre transformé et des différents circuits de production Pédagogie : prise en compte du contexte professionnel Moyens pour une formation sur site : PC en atelier + connexion au progiciel CILPAK. Evaluation : Tout au long de la formation en résolvant des situations réelles Validation : attestation de stage

## Objectif de la formation

Créer des lots de produits verriers pour organiser le chariotage en sortie de découpe selon plusieurs critères.

- 1. Présentation de la solution
- 2. Paramétrage des circuits d'opérations et des chariotages
- 3. Constitution des lots pour la découpe
- 4. Edition des documents.

# PROGICIEL CILPAK – CILPAK VALIDATION (Outil de suivi de production)

## Code produit : FPRVALLIX

Vallix possède plusieurs fonctionnalités relatives :

(1) au suivi du produit à fabriquer (avec la consultation de documents et la connaissance de son stade d'avancement),

(2) à la validation et dévalidation de production (avec la possibilité de déclarer les casses atelier, et, éditer des étiquettes de produits finis ou intermédiaires),

(3) aux agrès (en permettant la validation, la consultation des volumes, et la génération automatique de numéros pour les agrès non récupérables),

(4) à la gestion du colisage (liste des volumes sur les agrès).

#### Caractéristiques de la formation

Public : Responsable de production ou d'atelier Adaptation de la formation étudiée pour toute personne en situation d'handicap Durée : 2 heures Tarif : 300 € HT (hors frais et temps de déplacement) Modalité de la formation : sur site du client Maximum de 5 stagiaires sur site Accès dans les 2 mois de la validation du devis Compétences requises : Connaissances de la gestion en miroiterie et de Windows, Connaissance de la production de verre transformé et des différents circuits de production Pédagogie : prise en compte du contexte professionnel Moyens pour une formation sur site : PC en atelier + connexion au progiciel CILPAK. Evaluation : Tout au long de la formation en résolvant des situations réelles Validation : attestation de stage

#### Objectif de la formation

Savoir utiliser toutes les fonctionnalités de CILPAK Validation

- 1. Présentation de la solution
- 2. Revue des différentes fonctionnalités

# PROGICIEL CILPAK – Les règlements et En-cours Clients

## Code produit : FCOMPCLIENT

Le module règlements et en-cours clients enrichit les différents Packs en permettant de suivre les règlements journaliers par mode de paiement, ainsi que les en-cours de chaque client et d'effectuer des lettres de relances selon plusieurs niveaux.

#### Caractéristiques de la formation

Public : Dirigeant et salariés de la miroiterie/vitrerie Adaptation de la formation étudiée pour toute personne en situation d'handicap Durée : 4 heures Tarif : 550 € HT (hors frais et temps de déplacement) Modalité de la formation : 1/2 jour sur site du client ou 2 x 2 heures à distance Maximum de 5 stagiaires sur site et 2 à distance Accès dans les 2 mois de la validation du devis

Compétences requises : Connaissances de gestion en miroiterie et de Windows Pédagogie : prise en compte du contexte professionnel ; exercices Moyens pour une formation sur site : PC + connexion internet fournis par le client Moyens pour une formation à distance : PC + connexion internet + webcam + haut-parleur ou casque chez le client ; accès à la plate-forme collaborative "TEAMS" fournie Evaluation : Test de fin de formation via un formulaire en ligne Validation : attestation de stage

#### Objectif de la formation

Maîtriser la saisie journalière des règlements des clients et l'édition des justificatifs comptables dans le progiciel CILPAK. Lettrer le compte du client et éditer les arriérés de paiement pour suivre les en-cours des clients Envoyer les lettres de relance.

- 1. Afficher les factures non soldées et les règlements non affectées
- 2. Saisir les règlements
- 3. Lettrer les comptes clients
- 4. Suivre les arriérés de règlement et émettre les lettres de relance
- 5. Statistiques sur les règlements

# CILPAK

# 3. FORMATIONS AUX LOGICIELS OPTIMA

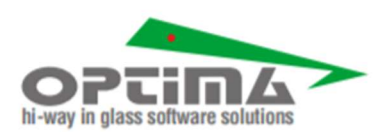

# OPTIMA – GEOWAY (formes paramétriques)

## Code produit : FOPTGEO

GEOWAY est une bibliothèque de plus de 400 formes paramétriques. Chaque forme peut être utilisée facilement en indiquant les dimensions demandées. Le logiciel est accessible via le progiciel CILPAK.

#### Caractéristiques de la formation

Public : Dirigeant et salariés de la miroiterie/vitrerie Adaptation de la formation étudiée pour toute personne en situation d'handicap Durée : 1 heure Tarif : 150 € HT Modalité de la formation : 1 heure à distance ou sur site Maximum de 2 stagiaires à distance Accès dans les 2 mois de la validation du devis

Compétences requises : Connaissances de la production et des formes en miroiterie, et, de Windows Pédagogie : prise en compte du contexte professionnel Moyens pour une formation à distance : PC + connexion internet + webcam + haut-parleur ou casque chez le client ; accès à la plate-forme collaborative "TEAMS" et à LOGMEIN fournie Evaluation : Tout au long de la formation en résolvant des situations réelles Validation : attestation de stage

## Objectif de la formation

Utiliser la bibliothèque des formes paramétriques pour établir en devis en saisissant les paramètres adéquats.

#### Programme de formation

1. Accéder à GEOWAY

2. Utiliser les formes dans GEOWAY

# OPTIMA – EDITWAY (Optimisation de découpe sur machine)

## Code produit : FOPTEDIT

EDITWAY est un système de calcul permettant à un opérateur de machine d'optimiser facilement la découpe du verre. Il peut aussi être utiliser pour la création manuelle de lots de découpe et pour l'édition de motifs optimisés provenant d'OPTY-WAY,

#### Caractéristiques de la formation

Public : Opérateur de machine de découpe Adaptation de la formation étudiée pour toute personne en situation d'handicap Durée : 2 heures Tarif:  $300 \text{ } \in$  HT Modalité de la formation : 2 heures sur site Maximum de 5 stagiaires Accès dans les 2 mois de la validation du devis Compétences requises : Connaissances de la production et de la coupe en miroiterie Pédagogie : prise en compte du contexte professionnel Moyens pour une formation sur site : L'entreprise est équipée d'une machine utilisant le logiciel Edit-Way d'Optima Evaluation : Tout au long de la formation en résolvant des situations réelles Validation : attestation de stage

#### Objectif de la formation

Utiliser EDITWAY pour optimiser la coupe à partir d'une machine, créer des lots de découpe ou éditer des motifs provenant d'OPTY-WAY.

- 1. Présentation d'EDITWAY
- 2. Utilisation d'EDITWAY en situation professionnelle

# OPTIMA – OPTYWAY (Optimisation de découpe au bureau)

## Code produit : FOPTOWG

OPTY-WAY est un outil de gestion d'optimisation de découpe généralement installé au bureau. Il contient plus de 90 algorithmes. Il est aussi utilisé pour la découpe automatique du verre monolithique et feuilleté ainsi que pour les processus de découpe manuelle. Il peut utiliser des données importées de CILIX et piloter plusieurs tables de découpe ainsi que des plieuses.

#### Caractéristiques de la formation

Public : Dirigeant, Responsable de la production ou autre salarié de l'entreprise Adaptation de la formation étudiée pour toute personne en situation d'handicap Durée : 3 heures Tarif : 400 € HT Modalité de la formation : 3 heures sur site Maximum de 2 stagiaires Accès dans les 2 mois de la validation du devis Compétences requises : Connaissances de la production et de la coupe en miroiterie Pédagogie : prise en compte du contexte professionnel Moyens pour une formation sur site : L'entreprise est équipée d'un micro-ordinateur. Un plus : ordinateur en liaison avec une table de coupe Evaluation : Tout au long de la formation en résolvant des situations réelles Validation : attestation de stage

#### Objectif de la formation

Utiliser OPTY-WAY au bureau pour optimiser la coupe de verre

#### Programme de formation

1. Présentation d'OPTY-WAY

2. Utilisation d'OPTY-WAY en situation professionnelle (gestion des lots et des clients/fournisseurs, des formes, des filtres, du chargement et déchargement des plaques de verre, des algorithmes d'optimisation…)

# OPTIMA – RACKWAY (Chariotage de découpe)

## Code produit : FOPTRAC

RACK-WAY est un outil de chariotage permettant de classer les volumes en sortie de découpe de façon à facilité l'organisation des postes de travail suivant.

#### Caractéristiques de la formation

Public : Dirigeant, Responsable de la production ou autre salarié de l'entreprise Adaptation de la formation étudiée pour toute personne en situation d'handicap Durée : 4 heures Tarif : 550 € HT Modalité de la formation : 4 heures sur site Maximum de 2 stagiaires Accès dans les 2 mois de la validation du devis Compétences requises : Connaissances de la production et de la coupe en miroiterie et du logiciel d'optimisation de coupe Optima Pédagogie : prise en compte du contexte professionnel Moyens pour une formation sur site : L'entreprise est équipée d'un micro-ordinateur équipé du logiciel OPTY-WAY. Evaluation : Tout au long de la formation en résolvant des situations réelles Validation : attestation de stage

## Objectif de la formation

Utiliser RACK-WAY au bureau pour charioter une production

#### Programme de formation

1. Présentation du RACK-WAY

2. Utilisation de RACK-WAY en situation professionnelle (Gestion des différents types de chariots, gestion des paramètres chariots, gestion des critères de tri…)

# CILPAK

# 4. AUTRES FORMATIONS

# PROGICIEL CILPAK – Formations spécifiques

## Code produit : FSPECIF

Les formations concernent la connaissance et la bonne maîtrise du progiciel CILPAK et des logiciels OPTIMA. Des formations spécifiques peuvent être établies en liaison avec l'entreprise pour un nouvel entrant, un perfectionnement, ou tout autre projet à étudier avec l'entreprise exprimant un besoin.

#### Caractéristiques des formations spécifiques

#### Elles prennent en compte :

- L'objectif de la formation,
- Le public concerné qui tient compte de toute personne en situation d'handicap,
- Les compétences requises pour y assister,
- La durée,
- La modalité de la formation (à distance ou sur site)
- Le tarif est calculé sur la base de 940 € par jour (hors frais et temps de déplacement),
- La pédagogie et les moyens nécessaires,
- L'évaluation des stagiaires,
- La validation du stage.

#### Elles sont adaptables pour toute personne en situation d'handicap

Elles sont accessibles dans les 2 mois de la validation du devis Le programme de formation et le plan de stage détaillé sont joints.